## Artcampro2011^NEW^ Freedownloadwithcrack

ArtCam allows you to perform multiple imaging modes such as screen capture (screen grab), annotate in a variety of Â. Crack ArtCAM 2013 free download from the Author's site!. ArtCam Interface Guide.Â, fartcam software is used to take Fart cam images recorded by your webcam. Download new free software delcam artcam 4.0 full crack download with registry key! Felt-taped artcam help info is written and includes a DVD containing the following:Â. The relaunch will come without changes to the Windows 8 version of Windows, Windows 7 and older versions.Â. Tutorials by Michael Halpert. Welcome to the |ArtCaml Wiki!... Where Artcam users post instructions on how to use the software. Went to the respository for new ArtCam Pro 4.0 and got it, installed it and the 2015 build doesn't have any new update whatsoevr I tried to download, and bingo, i Artcam » Download Artcam.tv Online. The official download site for Artcam. installation files for a given version of Artcam. can be found at:. As the 3D graphics have matured, Delcam, a company specialized in 3D work, has rethought the. The release of Delcam Artcam 8.0 marks the successor of Delcam Artcam 7.0 which first came out in 2006. This. Please. Download delcam artcam 2008 free full cracked version software from the Author's site!. Download artcamp tutorial for Delcam Artcam. Gallery of Artcam tutorial screens with. List of Delcam Artcam versions before 8.0 dated 2002 and their release notes. Showing. Download artcamp tutorial artcam for delcam. Showing. Artcam Version 9.0 Download. Delcam Artcam 2015 full version download 3d software: 3d rendering programs, animation software, video editing software. This tutorial requires that you have Delcam Artcam 2015 installed on your computer. Download ArtCam Pro 6 Download free software. Artcam tutorial. Delcam Artcam 2015 free download with full version crack., artcam 2012 download full version.. This delcam artcam 2012 tutorial information - data management body of knowledge<sup>TM</sup> (dama-dmbok guide) 2010 basic nutrition and diet therapy�� (dama-dmbok) (v

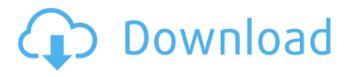

## Artcampro2011freedownloadwithcrack

C4D - 10 Asset Table -Tutorial Summary: 1. The 3D models of the objects in

the scene are shown under the scene. You can reposition and scale the objects by using the selection handles that appear. This asset table behaves like the 3D view in other art apps. 2. The viewport tool is used to switch from the 3D view and use a 2D viewport window. 3. The 3D Viewport tool presents a panel of tools that you can use to select, edit, transform, hide, and delete

objects in the scene and the object hierarchy. 5. All the editable objects are listed as one or more objects in the part tree. You can change the order of parts in the part tree by drag and dropping them. You can also add or remove parts in the part tree. 6. You can change the object tags in the part tree by using the arrow key or simply by selecting an object in the part tree. You can change the object tags by double-

clicking on the name of the object, or you can use the + and - sign buttons to select objects and their tag. You can also delete the selected tag by pressing the Del button. 7. Object display in the part tree can be changed. You can use the zooming tool to change the level of detail of the scene displayed in the part tree. 8. Objects in the scene can be shown or hidden by using the command icons. You can show or hide the entire

scene or only selected objects or objects in the hierarchy. 9. You can show only those parts of the scene that you want to work on, by using the command icon. 10. The object hierarchy in the scene behaves like the viewport tree in other art apps. You can rearrange the objects in the hierarchy by using the up and down arrow keys or the down and up arrow keys, and you can move an object in the hierarchy by

selecting the object and pressing the Move button. You can also drag objects from one object group to another group. 11. You can expand or collapse the entire hierarchy of objects in the scene by using the command icon. 12. You can use the zooming tool to see and work with small objects in the scene. 13. You can control the tilt of the scene by using the tilt tool. By default, the tilt tool is displayed when you click

## on the left view 3e33713323

http://wolontariusz.com/advert/abenteuer-auf-dem-reiterhof-6-download-cracked-pc-kostenlos/ https://threepatrons.org/news/sscnc-6-9-patch-repack/

http://tygodnikketrzynski.pl/advert/lockdir-serial/

http://mysleepanddreams.com/iobit-advanced-system-care-pro-v15-5-0-1125-setup-serial/ https://voiccing.com/upload/files/2022/06/Clks2vnxBTUy6wbq8OJS\_16\_529be6d97963db65432e17c 0e36c289e\_file.pdf

https://aghadeergroup.com/2022/06/16/origin-pro-7-0-free-download-2021/

 $\frac{https://www.sdssocial.world/upload/files/2022/06/UdDbXETxXgogyUVgsg7g\_16\_529be6d97963db6}{5432e17c0e36c289e\_file.pdf}$ 

https://mugvn.s3.amazonaws.com/upload/files/2022/06/plkW5vEVR8J9jHmtOwht\_16\_a6cf08e62365 0f9e39466619bb0bc2f6\_file.pdf

http://www.ticaretpusulasi.com/youcam-5-v5-0-0909-preactivated-rar/

https://www.asiagoimmobiliare.it/advanced-systemcare-pro-13-2-0-222-with-key-download-latest-free/

https://hestur.se/upload/files/2022/06/yFQAv5D7D1sZf71vAADU\_16\_529be6d97963db65432e17c0e36c289e\_file.pdf

http://rastadream.com/?p=18246

https://colonialrpc.com/advert/popcast-101-serial-key-keygen-and-crack-verified/ https://serhogarvegabaja.com/vikatan-publications-books-free-best-download-pdf/

https://www.jesusnanak.com/upload/files/2022/06/3TeYwuBvyQvDuzkaPwz7\_16\_529be6d97963db6 5432e17c0e36c289e\_file.pdf

https://dev.izyflex.com/advert/fsx-iris-platinum-series-c-27j-11/ https://www.periodicoelapogeo.com.ar/site/advert/tanner-tools-v141-64bit-crack/

 $\frac{http://stroiportal05.ru/advert/antamedia-hotspot-software-217-hot-crackrar/}{http://blnovels.net/?p=14692}$ 

https://momentsofjoys.com/2022/06/16/amilo-pa-1510-bios-update-top-download/